# **getContent Method**

This function retrieves the contents of the EditLive! applet, **according to the [returnBodyOnly](https://docs.ephox.com/display/EditLive/setReturnBodyOnly+Method) setting**.

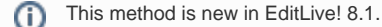

## **Syntax**

#### **JavaScript**

String editliveInstance.getContent([jsFunct],[blnUploadImages]);

## **Parameters**

#### **jsFunct**

This parameter is optional.

The JavaScript function which receives the retrieved EditLive! applet contents.

#### **blnUploadImages**

This parameter is optional.

This is a boolean which indicates whether images should be uploaded to the server when this function is called. The uploading of images will occur immediately before the content is retrieved.

The default value is false.

#### **Returns**

The contents of the EditLive! editor. This will either be a full HTML document, or the contents within the <body> tag, according to the [returnBodyOnly](https://docs.ephox.com/display/EditLive/setReturnBodyOnly+Method) settin g.

# **Synchronous Example (EditLive 8.1+)**

Calling **getContent** synchronously returns the appropriate contents of the editor as a string. This example retrieves the contents of the editor and then saves the retrieved contents to a <textarea> with the ID of contents. Images will be uploaded to the server when **getContent** is called as *blnUploadImages* is set to true. The name of the EditLive applet is editlive\_is.

```
document.getElementById('contents').value = editlivejs.getContent();
```
## **Asynchronous Example (EditLive 8.1+)**

When calling **getContent** asynchronously you must provide a JavaScript function as the callback parameter for the **getContent** method. In this example the retrieveContent callback function receives the appropriate contents of the editor as a string. Images will be uploaded to the server when **getContent** is called as blnUploadImages is set to true. The name of the EditLive applet is editlive\_js.

```
editlive_js.getContent("retrieveContent", true);
```
The retrieveContent function receives the contents of the editor and then saves the retrieved contents to a <textarea> with the name bodyContents.

```
function retrieveContent(src){
   document.exampleForm.bodyContent.value = src;
}
```
#### **Remarks**

When uploading locally stored images to a web server for an instance of EditLive!, ensure that the blnUploadImages parameter is set to true when calling this method.

# **See Also**

- [getBody Method](https://docs.ephox.com/display/EditLive/getBody+Method)
- [getDocument Method](https://docs.ephox.com/display/EditLive/getDocument+Method)
- [getContentForEditableSection Method](https://docs.ephox.com/display/EditLive/getContentForEditableSection+Method)
- [setReturnBodyOnly Method](https://docs.ephox.com/display/EditLive/setReturnBodyOnly+Method)